# Design of multitier web systems - opis przedmiotu

# Informacje ogólne

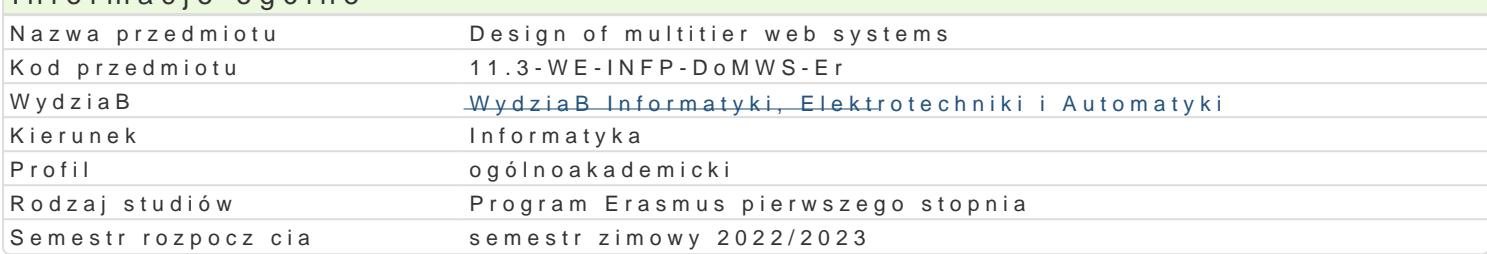

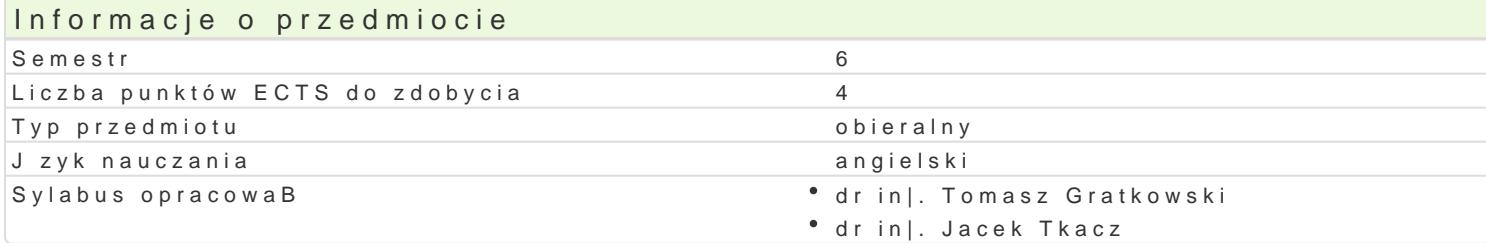

## Formy zaj

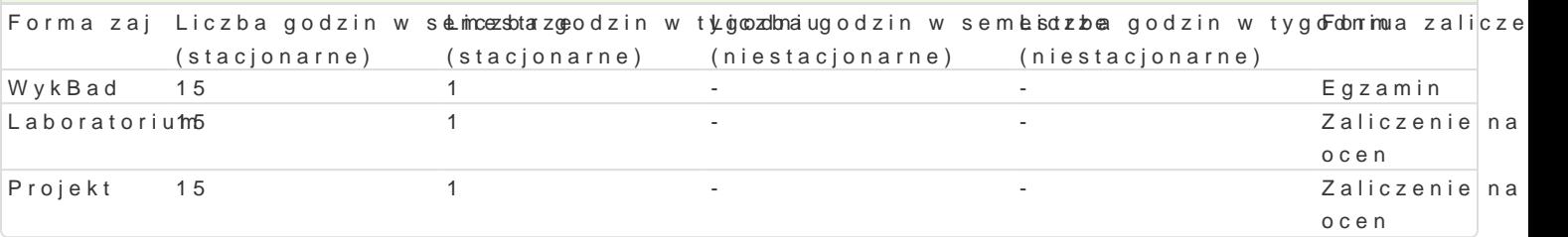

# Cel przedmiotu

- \* To introduce students with the basics method of building multi-tier internet system in Java 2 En
- \* To familiarize students with the principles of design multi-tier internet system in Java 2 Enterp

# Wymagania wst pne

Principles of programming, object oriented programming, Concurrent and distributed programming

# Zakres tematyczny

Presentatio Gettiteing Started with Web Applications. Technologies for creating dynamic Web sites and i Web Servicersoduction to Web Services. Building Web Services and Web Services clients. Using of Sim A ComponenA Tiemponent container. What Is a Session Bean. What Is a Message-Driven Bean. Buildir Data Tiebject/relational data mapping. Data model on all tiers in multi-tier system.

Additional senutroedsuction to Security in the Multi-tier Systems. Design patterns for multi-tier systems

### Metody ksztaBcenia

Lecture: conventional lecture Laboratory: laboratory exercises, group work Project: project method, discussions and presentations

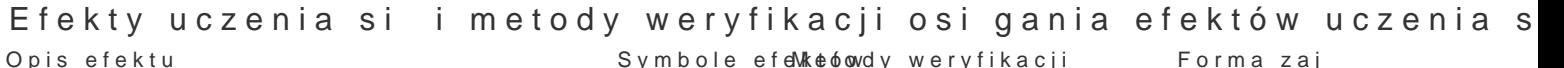

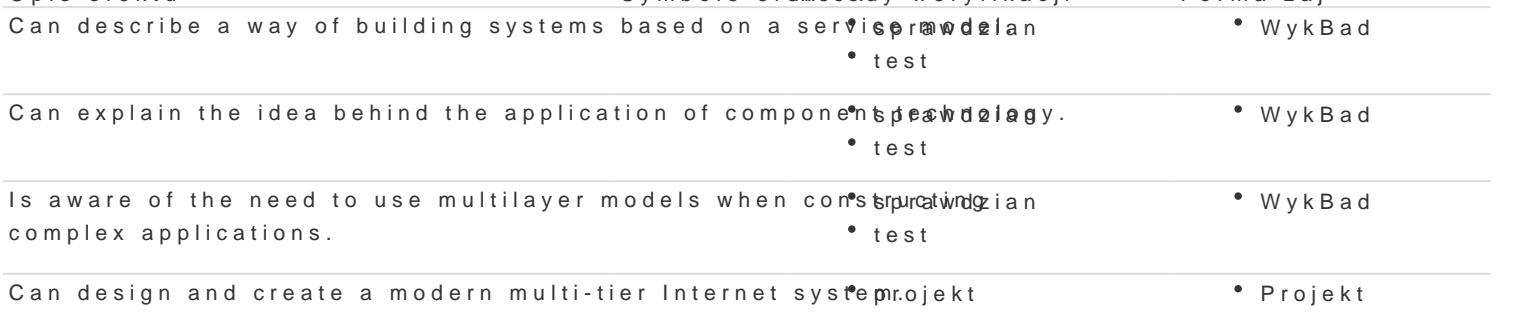

### Opis efektu **Symbole efelkté metody weryfikacji** Forma zaj

Can use the latest tools and technologies supporting the boed adio hoonftrola na zaj cia amboratorium online multi-tier systems.

# Warunki zaliczenia

Lecture - obtaining a positive grade in written exam.

Laboratory - the main condition to get a pass are sufficient marks for all exercises and tests conduc Project - a condition of pass is to obtain positive marks from all project tasks and preparation writte Calculation of the final grade: = lecture 40% + laboratory 30% + project 30%.

# Literatura podstawowa

1.The Java EE Tutorial, Release 8httSpesptemabreee2.01tt7n,ub.riao/tetorial

2.Deepak Alur, John Crupi, Dan Malks: Core J2EE Patterns: Best Practices and Design Strategies 3.Dmitri Nesteruk: Design Patterns in .NET: Reusable Approaches in C# and F# for Object-Orient 4. The C# Station ADO. NEhTttps://dah.a/2092tOaltion.com/

5.Jon Skeet: C# in Depth, Manning, 2019

6.Freeman A., Pro ASP.NET MVC 5 (Expert's Voice in ASP.Net), Apress, 2013

# Literatura uzupeBniajca

1.101 LINQ Shatthpsde/sdocs.microsoft.com/en-us/samples/dotnet/try-samples/101-linq-samples/ 2.arma S.: Mastering Microservices with Java, Packt, 2016

# Uwagi

Zmodyfikowane przez dr in|. Tomasz Gratkowski (ostatnia modyfikacja: 20-04-2022 17:17)

Wygenerowano automatycznie z systemu SylabUZ